ČESKÉ VYSOKÉ UČENÍ TECHNICKÉ V PRAZE Fakulta stavební Katedra mapování a kartografie

## **D O K U M E N T A C E**

**Úvod do zpracování prostorových dat** (153UZPD)

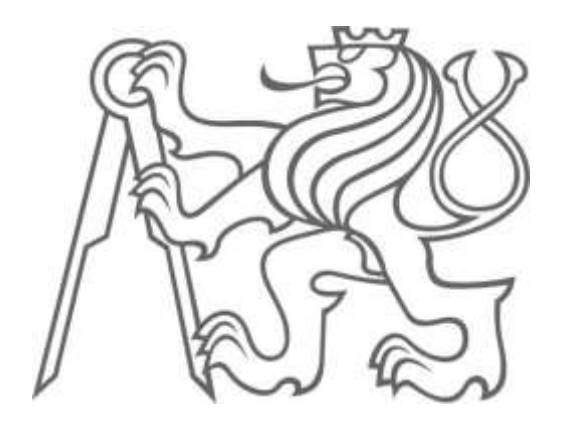

## **Skupina D:**

*Marie Fuňáková Tomáš Vojtěchovský Chrudoš Vorlíček*

Geodézie a kartografie Obor Geoinformatika

**2010/2011**

# **Obsah**

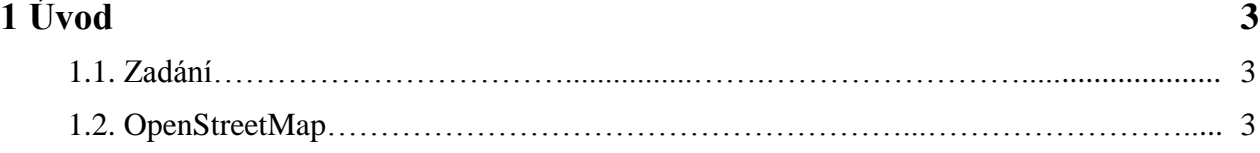

## **2 Tvorba tematických vrstev 4**

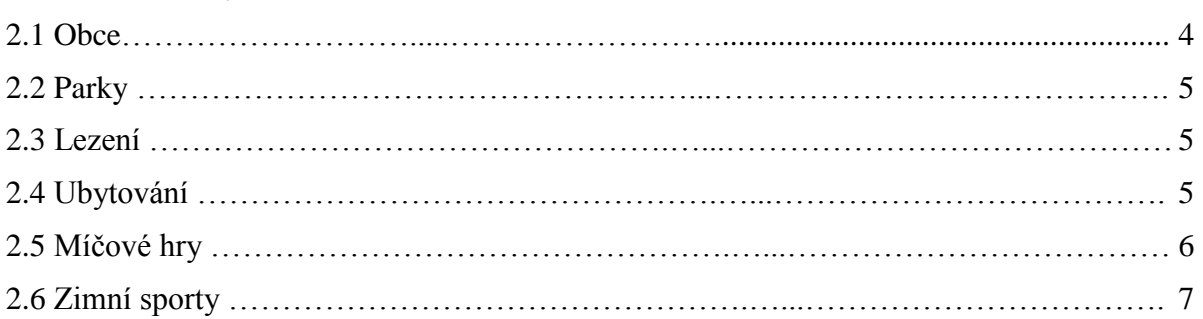

### **3 Modifikace dat 8**

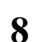

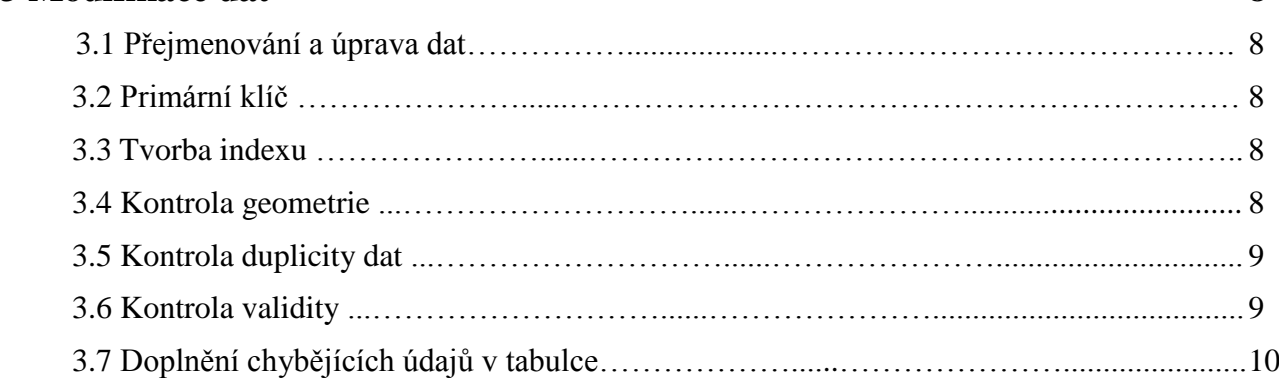

## **4 Dotazy 11**

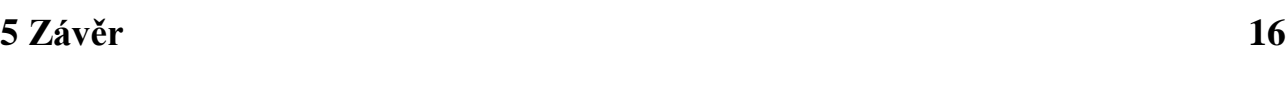

## **Reference 17**

#### **1. Úvod**

Semestrální práce tvorby tematických vrstev vznikla v rámci předmětu Úvod do zpracování prostorových dat (UZPD), který absolvujeme jako studenti 3. Ročníku oboru Geoinformatika na stavební fakultě ČVUT v Praze. Předmět UZPD volně navazuje na již absolvovaný předmět Databázové systémy, ale je zaměřen na zpracování geoprostorových dat.

#### **1.1 Zadání**

- a) Návrh a vytvoření tematických vrstev na základě dat OpenStreetMap (OSM), na serveru 'geo102' v databázi pgis\_uzpd
- b) Aplikace testů datové integrity a odstranění případných nekonzistencí v datech
- c) Tvorba tutoriálu pro výuku PostGIS

#### **1.2 OpenStreetMap**

*OpenStreetMap* (OSM) je projekt založený v červenci 2004, který vytváří a poskytuje volně dostupná a geografická data, která vizualizuje v podobě topografických dat. Pro tvorbu geodat je využito převážně záznamů z přijímačů GPS. Celý projekt je založen na kolektivní spolupráci a na koncepci *Open source*. Data jsou poskytována pod licencí *Creative Commons Attribution-ShareAlike 2.0*. Projekt OSM byl inspirován projekty podobných např. Wikipedii, které umožňují editaci dat a uchovávají kompletní historii provedených změn a výsledky jsou dostupné veřejnosti.

OSM nepodléhá žádným technickým ani právním omezením a umožňuje lidem volné nakládání s geodaty, které jsou bezplatně dostupné v "aktualizované podobě", kterou provádí dobrovolníci, jež systematicky mapují daná území. Proto jsou některá místa zmapována lépe a některá hůře.

Data jsou ukládána do centrální databáze jako primitiva a to:

- *Uzly*  body lokalizované souřadnicemi v daném referenčním systému
- *Cesty* posloupnost uzlů, polylinie, popř. uzavřená polylinie jako polygon
- *Relace* skupina uzlů, cesta dalších relací, kterým může být přiřazena daná vlastnost
- *Atributy* mohou být přiřazeny uzlům, cestám nebo relacím, určují, jaký objekt reálného světa reprezentují

Informace převzaty ze stránky *české wikipedie*.

#### **2. Tvorba tematických vrstev**

Na serveru geo102 byla založena databáze pgis uzpd. Databáze obsahuje ve schématu osm data OpenStreetMap ČR ze dne 9.3.2011.

```
pgis_uzpd=# \dt osm.
List of relations
Schema | Name | Type | Owner
--------+---------------+-------+-------
osm | czech_line | table | landa
osm | czech_nodes | table | landa
osm | czech_point | table | landa
osm | czech_polygon | table | landa
osm | czech_rels | table | landa
osm | czech_roads | table | landa
osm | czech_ways | table | landa
(7 rows)
```
Po prozkoumání databáze OSM bylo vybráno 6 tematických vrstev – 2 polygonové a 4 bodové. Do každé vrstvy byl přidán sloupec way s geometrií a jednoznačný identifikátor v rámci celé databáze osm\_id.

Všechny tematické vrstvy jsou v jednotném referenčním systému jako OpenstreetMap (Spherical Mercator).

Nejprve byla nastavena přístupová cesta pro zjednodušení příkazů: SET search path TO d11, public, osm;

Vytvořené tabulky:

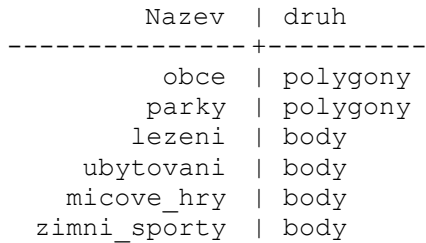

#### **2.1. Obce**

Jedná se o plošnou vrstvu, která byla vybrána ze schématu gis1. Tato tabulka se poté musela přetransformovat do společného souřadnicového systému.

Tabulka obsahuje sloupce nazev, area, perimeter, obyv02, nuts3, nuts4, kodorp, nazorp, nk (přejmenováno na nazev kraje), pomoc.

Tvorba tabulky:

```
CREATE TABLE obce
AS SELECT gid, area, perimeter, nazev, obyv02, nuts3, nuts4, kodorp, 
   nazorp, nk AS nazev kraje, pomoc, geom
FROM gis1.obce;
```
#### Transformace tabulky

```
UPDATE obce SET geom=ST_Transform(geom, 900913);
```
#### **2.2. Parky**

Plošná vrstva parků jako využití pro volný čas. Tabulka obsahuje mimo identifikátoru a geometrie sloupce name (nazev) a way\_area (rozloha).

#### Tvorba tabulky:

```
CREATE TABLE parky
AS SELECT osm id, name AS Nazev, way area AS rozloha, way
FROM czech_polygon
WHERE leisure = 'park';
```
#### **2.3. Lezení**

Bodová vrstva lezeckých stěn (umělých i přírodních). Data vybrána z bodových a polygonových dat a převedena pouze na bodová. Tabulka obsahuje sloupce name (název), leisure (typ).

#### Tvorba tabulky:

```
CREATE TABLE lezeni
AS SELECT osm id, way, name AS Nazev, leisure AS Typ
FROM czech point
WHERE sport = 'climbing';
SELECT populate_geometry columns('d11.lezeni'::regclass);
SELECT * FROM lezeni AS cz pt
JOIN osm.czech_polygon AS cz_p
ON ST contains (cz p.way, cz_pt.way)
WHERE cz\_p. sport = 'climbing';
CREATE TABLE lezeni_pol
AS SELECT osm id, way, name AS Nazev, leisure AS Typ
FROM czech_polygon
WHERE sport = 'climbing';
UPDATE lezeni_pol
SET way = ST centroid(way);
SELECT populate geometry columns('d11.lezeni pol'::regclass);
INSERT INTO lezeni(osm_id, way, nazev, typ) 
SELECT * FROM lezeni pol;
```
#### **2.4. Ubytování**

Bodová vrstva ubytování, pro kterou byly vybrány ubytování typu: kemp, autokemp, horská chata, hostel, hotel a motel. Data vybrána z bodových a polygonových dat a převedena pouze na bodová. Tabulka obsahuje sloupce name (název), tourism (typ).

#### Tvorba tabulky:

```
CREATE TABLE ubytovani
AS SELECT osm id, way, name AS Nazev, tourism AS Typ
FROM czech point
WHERE tourism 
IN('camp_site','caravan_site','chalet','hostel','hotel','motel');
CREATE TABLE ubytovani_pol
AS SELECT cp.osm_id,cp.way,cp.name AS Nazev, cp.tourism AS Typ
FROM czech_polygon AS cp
```

```
WHERE cp.tourism 
 IN('camp_site','caravan_site','chalet','hostel','hotel','motel') 
 AND
 Cp.osm_id NOT IN 
    (SELECT cz_p.osm_id
   FROM d11.ubytovani AS ub
   JOIN osm_czech_polygon AS cz_p
   ON ST contains (cz p.way,ub.way)
   WHERE cz p.tourism
   IN ('camp_site','caravan_site','chalet','hostel','hotel','motel'));
UPDATE ubytovani_pol
SET way = ST centroid (way);
INSERT INTO ubytovani (osm_id, way, nazev, typ) 
SELECT * 
FROM ubytovani pol;
SELECT dropgeometrytable('d11','ubytovani_pol')
```
#### **2.5. Míčové hry**

Bodová vrstva míčových her, pro kterou byly vybrány sporty typu: tenis, fotbal a volejbal. Data byla vybrána z bodových a polygonových dat a převedena pouze na bodová. Tabulka obsahuje sloupce name (název), sport (hra).

```
Tvorba tabulky:
```

```
CREATE TABLE micove hry
 AS SELECT osm id, way, name AS Nazev, sport AS hra
FROM czech point
 WHERE sport
IN('tennis','soccer','volleyball');
CREATE TABLE micove hry pol
 AS SELECT cp.osm_id,cp.way,cp.name AS Nazev, cp.sport AS hra
 FROM czech polygon AS cp
 WHERE cp.sport
 IN('tennis','soccer','volleyball') 
 AND
Cp.osm_id NOT IN 
    (SELECT cz_p.osm_id
   FROM d11.micove hry AS mh
   JOIN osm_czech_polygon AS cz_p
   ON ST contains (cz p way, mh way)WHERE cz p.sport
   IN ('tennis','soccer','volleyball'));
UPDATE micove_hry_pol
SET way = ST centroid (way);
INSERT INTO micove hry (osm id, way, nazev, hra)
SELECT * 
FROM micove hry pol;
SELECT dropgeometrytable('d11', 'micove hry pol')
```
#### **2.6. Zimní sporty**

Bodová vrstva zimních sportů, pro kterou byly vybrány sporty typu: hokej a lyžování. Data byla vybrána z bodových a polygonových dat a převedena pouze na bodová. Tabulka obsahuje sloupce name (název), sport .

```
Tvorba tabulky:
  CREATE TABLE zimni_sporty
  AS SELECT osm id, way, name AS Nazev, sport
  FROM czech point
  WHERE sport 
  IN('hockey','skiing');
  CREATE TABLE zimni_sporty_pol
  AS SELECT cp.osm i\overline{d}, cp.way, cp.name AS Nazev, cp.sport
  FROM czech_polygon AS cp
  WHERE cp.sport 
  IN('hockey','skiing') 
  AND
  Cp.osm_id NOT IN 
     (SELECT cz_p.osm_id
    FROM d11.zimni sporty AS zs
    JOIN osm_czech_polygon AS cz_p
    ON ST contains (cz p.way, zs.way)
    WHERE cz_p.sport 
    IN ('hockey','skiing'));
 UPDATE zimni_sporty_pol
 SET way = ST centroid (way);
 INSERT INTO zimni_sporty (osm_id, way, nazev, sport) 
 SELECT * 
 FROM zimni_sporty_pol;
 SELECT dropgeometrytable('d11', 'zimni sporty pol')
```
#### **3. Modifikace dat**

#### **3.1. Přejmenování a úprava dat**

Mnohé názvy v OSM jsou v anglickém jazyce a z toho důvodu bylo zapotřebí některé výrazy obzvláště typy a druhy jednotlivých objektů "počeštit".

#### Ukázka úpravy dat v tabulce lezení:

```
UPDATE lezeni SET typ='ledy'
WHERE nazev LIKE '%Led%';
UPDATE lezeni SET typ='lanove_centrum'
WHERE nazev like'Lan%';
UPDATE lezeni SET typ='skala'
where nazev in ('Skály u Pakosty','Županovice','domoradice rock #7');
UPDATE lezeni SET typ='umela_stena'
WHERE typ = 'sports centre';
UPDATE lezeni SET typ='umela_stena'
WHERE nazev like '%ezeck%';
UPDATE lezeni SET typ='umela_stena'
where nazev ='Mammut';
```
Ukázka pro vrstvu zimních sportů (pro ostatní vrstvy je příkaz obdobný):

```
UPDATE zimni_sporty SET sport = 'hokej' 
     WHERE sport = 'hockey'
UPDATE zimni_sporty SET sport = 'lyzovani' 
     WHERE sport = 'skiinq'
```
#### **3.2. Primární klíč**

Jednoznačný identifikátor osm\_id bylo nahrazen za gid, protože se někdy opakoval (tabulka micove hry). Nahrazení má i své výhody: při přidání nového záznamu získá objekt největší číslo -> snadné hledání změn, snadné určení id objektu, všude stejný název sloupce. Nad tímto sloupcem byl poté definován primární klíč.

Ukázka pro vrstvu zimních sportů (pro všechny ostatní vrstvy je příkaz obdobný):

ALTER TABLE zimni sporty ADD COLUMN gid serial; ALTER TABLE zimni\_sporty ADD PRIMARY KEY (gid); ALTER TABLE zimni sporty DROP COLUMN osm id;

#### **3.3. Tvorba indexu**

Pro zrychlení prostorových dotazů byl vytvořen index nad sloupcem s geometrií way. Pro tvorbu indexu byla použita metoda GiST, která je nejvhodnější pro sloupce s geometrií.

Ukázka pro vrstvu zimních sportů (pro všechny ostatní vrstvy je příkaz obdobný): CREATE INDEX zimni sporty geom ON zimni sporty USING gist (way);

#### **3.4. Kontrola geometrie**

Pomocí Populate geometry columns bylo zkontrolováno, zda existuje sloupec s geometrií a byla aktualizována metadatová tabulka geometry columns.

Ukázka pro vrstvu zimních sportů (pro všechny ostatní vrstvy je příkaz obdobný): SELECT populate geometry columns('d11.zimni sporty::regclass);

#### **3.3. Kontrola duplicity dat**

Z důvodu že některé zájmové vrstvy byly v polygonové i bodové vrstvě, bylo zapotřebí tyto vrstvy spojit. Zároveň ale bylo nutno zkontrolovat, aby některá data nebyla obsažena zároveň v polygonové i bodové vrstvě.

Příkazy provedení jsou uvedeny výše (ad. tvorba tematických vrstev)

```
Ukázka pro zimní sporty
```

```
CREATE TABLE zimni_sporty_pol
AS SELECT cp.osm id, cp.way, cp.name AS Nazev, cp.sport
FROM czech polygon AS cp
WHERE cp.sport 
IN('hockey','skiing') 
AND
  Cp.osm_id NOT IN 
      (SELECT cz_p.osm_id
        FROM d11.zimni sporty AS zs
        JOIN osm_czech_polygon AS cz_p
           ON ST contains (cz p.way, zs.way)
           WHERE cz p.sport
           IN ('hockey','skiing'));
```
#### **3.4. Kontrola validity**

Kontrola byla prováděna pouze pohledově v programu Quantum GIS (QGIS).

Během kontroly bylo zjištěno, že v polygonové vrstvě parky v Lednickým areálu, byly uvnitř polygonu vloženy další menší polygony. Tyto polygony měly pouze vlastní gid a rozlohu. Tato chyba byla řešena smazáním malých polygonů a ponecháním polygonu hlavního.

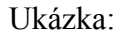

Před úpravou:  $1000$ Po úpravě:1,000

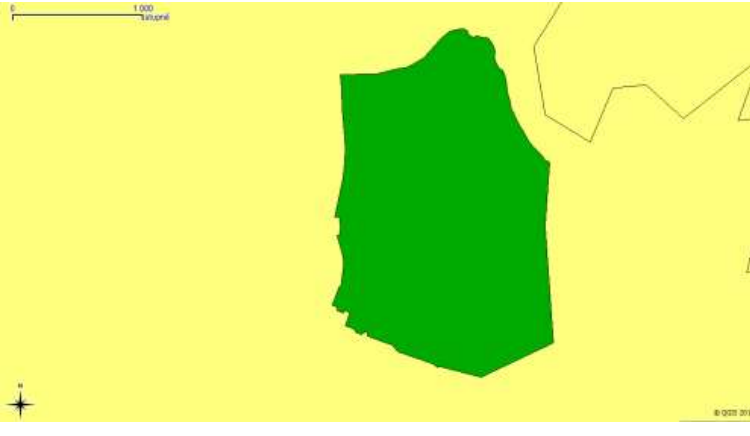

#### **3.5. Doplnění chybějících údajů v tabulce**

Některá data nebyla v tabulkách vyplněna (název, typ, druh…), z toho důvodu jsme přistoupili k jejich dohledání a doplnění. Hledání probíhalo pomocí grafického rozhraní a porovnáním s internetem (lezecké oblasti českého horolezeckého svazu). Z důvodu velké časové náročnosti se podařilo doplnit pouze tabulku "lezeni" a 2 parky.

```
Ukázka doplnění:
 UPDATE lezeni SET nazev = 'TJ Lokomotiva Plzeň', typ = 'umela_stena' 
 WHERE qid = 1;UPDATE lezeni SET nazev = 'Skály nad Jezeřím', typ = 'skala' 
 WHERE gid = 2;
 UPDATE lezeni SET nazev = 'Stěna Ruzyně', typ = 'umela_stena' 
 WHERE gid = 3;UPDATE lezeni SET nazev = 'HUDY SmichOFF', typ = 'umela_stena' 
 WHERE gid = 4;UPDATE lezeni SET nazev = 'Sportovní areál H-Centrum' 
 WHERE gid = 7;
 UPDATE lezeni SET nazev = 'Městská hala - Ostrava' 
 WHERE gid = 10;
```
#### **4. Dotazy**

U jednotlivých dotazů jsou uvedeny výsledky a jedna z variant možného vyřešení.

#### **4.1. Jaká je průměrná rozloha parku (v ha) na 1km<sup>2</sup> na území Prahy?**

```
SELECT sum(pa.rozloha)/(obce.area/1e6) AS prum_roz
  FROM parky as pa
  JOIN obce
      ON ST countains(obce.geom, pa.way)
     GROUP BY obce.nazev ='Praha';
----------
 3.4108 ha
```
#### **4.2. Jaká je celková výměra (v km<sup>2</sup> ) parků 10 největších mest?**

```
SELECT sum(pa.rozloha)/1e6) AS rozloha
  FROM parky as pa
  JOIN obce AS ob_1
      ON ST countains (ob 1.geom, pa.way)
       WHERE ob 1.nazev IN
            (SELECT ob_2.nazev
            FROM obce AS ob 2
            ORDER BY ob_2.area desc
            Limit 10);
----------
 23.34 km2
```
#### **4.3. Kolik hotelů má v okruhu 500m nějaký park?**

```
SELECT COUNT (DISTINCT ub.gid)
  FROM ubytovani as ub
  JOIN parky AS pa
      ON ST DWithin(pa.way,ub.way,500)
      WHERE ub.typ ='hotel';
----------
224
```
#### **4.4. V kolika parcích je hřiště na jiné míčové hry než na tenis?**

```
SELECT COUNT (DISTINCT pa.gid)
 FROM micove hry as mh
 JOIN parky AS pa
     ON ST_contains(pa.way,mh.way)
     WHERE mh.hra !='tenis';
----------
12
```
#### **4.5. Ve kterých obcích se lze ubytovat v hotelu do 500 m od sjezdovky a hrát tenis?**

```
SELECT DISTINCT (ob.nazev)
  FROM obce AS ob
  JOIN zimni_sporty AS zs
      ON ST contains (ob.geom, zs.way)
  JOIN micove_hry AS mh
      ON ST contains (ob.geom, zs.way)
  JOIN ubytovani AS ub
      ON ST DWithin (zs.way,ub.way,500)
  WHERE ub.typ = 'hotel' AND sport = 'lyzovani' AND hra = 'tenis';
      WHERE mh.hra !='tenis';
----------
Novy Rychnov
 Zlin
Velke Karlovice
 (3 rows)
```
#### **4.6. Ve kterém kraji je nejmenší počet možností ubytování? Uveďte kolik.**

SELECT ob.nazev kraje, COUNT (DISTINCT ub.gid) AS počet FROM ubytovani AS ub JOIN obce as ob ON ST contains(ob.geom, ub.way) GROUP BY ob.nazev\_kraje ORDER BY počet ASC LIMIT 1; ---------- Nazev\_kraje | pocet ---------------- +-------------- Pardubicky (PA) | 24<br>(1 row. 2 columns) (1 row, 2 columns)

#### **4.7. Existují parky na území Prahy, které mají větší rozlohu než obec s nejmenší rozlohou? Jestli ano, které to jsou a jakou mají rozlohu.**

```
SELECT DISTINCT pa.nazev, pa.rozloha
 FROM parky AS pa
 JOIN obce AS ob
     ON ST intersects (ob.geom, pa.way)
 WHERE pa.rozloha > (
     SELECT ob2.area
      FROM obce AS ob2
     ORDER BY ob2.area ASC
     LIMIT 1)
 AND ob.nazev = 'Praha';
----------
Nazev | rozloha
-------------------------+--------------
 Park Vrch Vítkov | 854615
 Petřínské sady (* 1798696
 Stromovka | 2.31993e+6
 Letenské sady (apr. 1.09637e+06
 Kisného zahrada | 604518
 Parkk Ladronka (and 1) 809080
Centrální park Prahy 13 | 794312
(7 rows, 2 columns)
```
#### **4.8. V jakém parku je nejvíce hřišť na míčové sporty? Uveďte kolik.**

SELECT pa.nazev, COUNT(pa.gid) AS pocet FROM parky AS pa JOIN micove\_hry AS mh ON ST contains(pa.way,mh.way) GROUP BY pa.nazev, pa.gid ORDER BY počet DESC LIMIT 1; ---------- Nazev | pocet ---------------- +-------------- Luzanky  $\vert$  3 (1 row, 2 columns)

#### **4.9. Která obec má na svém území park, fotbalové hřiště a hokejový stadion?**

```
SELECT DISTINCT (ob.nazev)
  FROM obce AS ob
  JOIN micove_hry AS mh
      ON ST contains(ob.geom, mh.way)
  JOIN zimni_sporty as zs
      ON ST contains(ob.geom, zs.way)
  JOIN parky AS pa
      ON ST contains(ob.geom, pa.way)
 WHERE sport = 'hokej' AND hra = 'fotbal';
----------
  (32 rows)
```
#### **4.10. Jaké obce najdeme do vzdálenosti 2.5 km od nejméně obydlené obce?**

```
SELECT ob1.nazev
 FROM obce AS ob
 JOIN obce AS ob1
      ON ST DWithin(ob.geom,ob1.geom, 2500)
 WHERE ob.gid in (
      SELECT ob2.gid 
      FROM obce as ob2
     ORDER BY obyv02 ASC
     LIMIT 1);
----------
(40 rows)
```
#### **4.11. Jaký kód (nuts4) má okres s největším počtem sportovních zařízení na míčové hry?**

```
SELECT ob.nuts4
  FROM obce AS ob
  JOIN micove_hry AS mh
     ON ST Contains(ob.geom, mh.way)
  GROUP BY ob.nuts4
  ORDER BY count(ob.nuts4) DESC
  LIMIT 1;
----------
```
CZ0110

#### **4.12. V jakém kraji je nejvíce autokempů? Kolik? (2 výsledky)**

```
SELECT ob.nazev kraje, COUNT (DISTINCT ub.gid) AS pocet
   FROM obce AS ob
   JOIN ubytovani AS ub
     ON ST Contains(ob.geom,ub.way)
  GROUP BY ob.nazev_kraje, ub.typ
  HAVING ub.typ='autokemp'
  ORDER BY count(DISTINCT ub.gid) DESC
  LIMIT 2;
----------
Nazev kraje | pocet
-------------- + --------------
 Vysocina (VY) | 4
 Jihocesky | 4
 (2 rows, 2 columns)
```
**4.13. Jaké ubytovací zařízení (id a název) má v okruhu 1 km možnost lezení a hřiště na tenis a volejbal?**

```
SELECT distinct(ub.gid), ub.nazev
   FROM ubytovani AS ub
   JOIN lezeni AS le
    ON ST DWithin(le.way,ub.way,1000)
   JOIN micove_hry AS mh
     ON ST DWithin(mh.way,ub.way,1000)
  WHERE mh.hra in ('volejbal', 'tenis');
----------
 Gid | nazev
 ----- + --------------
 509 | NH Olomouc Congress
 900 | NULL
 (2 row, 2 columns)
```
#### **4.14. Kolik parků se nachází v kraji Vysočina?**

```
SELECT count(pa.gid)
  FROM parky AS pa
  JOIN obce AS ob
     ON ST_Contains(ob.geom,pa.way)
 WHERE ob.nazev kraje='VY'
 ----------
56
```
#### **4.15. Kolik obcí je menších než největší pražský park?**

```
SELECT count (distinct ob.gid)
    FROM obce AS ob
   WHERE ob.area<(SELECT pa.rozloha
              FROM parky AS pa
              JOIN obce AS ob2
               ON ST Contains(ob2.geom,pa.way)
              WHERE \overline{ob2}.\text{nazev} = \text{ 'Praha'} ORDER BY pa.rozloha DESC
               LIMIT 1);
----------
 256
```
#### **4.16. V kterých obcích se nachází přírodní lezecké stěny (skály)?**

```
SELECT ob.nazev
   FROM obce AS ob
   JOIN lezeni AS le
     ON ST Contains(ob.geom, le.way)
  WHERE le.typ='skala';
----------
Zduchovice
Zupanovice
Mirkovice
Nova Ves v Horach
 (4 rows)
```
#### **4.17. Jaké sporty lze provozovat v Mostě a kolik hřišť je ke každému sportu k dispozici?** SELECT distinct(le.typ) AS typ, count(distinct le.gid) AS pocet FROM obce AS ob JOIN lezeni AS le ON ST Contains(ob.geom, le.way) GROUP BY typ,ob.nazev HAVING ob.nazev='Most' UNION( SELECT distinct(mh.hra) AS typ, count(distinct mh.gid) FROM obce AS ob JOIN micove\_hry AS mh ON ST Contains(ob.geom,mh.way) GROUP BY typ,ob.nazev HAVING ob.nazev='Most') UNION( SELECT distinct(zs.sport) AS typ, count(distinct zs.gid) FROM obce AS ob JOIN zimni\_sporty AS zs ON ST Contains(ob.geom, zs.way) GROUP BY typ,ob.nazev HAVING ob.nazev='Most'); --------- typ | pocet ------ + -------------  $fotbal$  | 2 tenis | 6 (2 rows, 2 columns)

#### **4.18. V jakém okresu (nuts4) mají nejvíce zimních stadionů (tj. sport = hokej)? Kolik jich je?**

```
SELECT ob.nuts4 AS kod, count(distinct zs.gid) AS pocet
   FROM obce AS ob
   JOIN zimni_sporty AS zs
     ON ST contains(ob.geom, zs.way)
  GROUP BY ob.nuts4, zs.sport
  HAVING zs.sport='hokej'
  ORDER BY count(distinct zs.gid) DESC
  LIMIT 1;
----------
kod | pocet
 ------ + ------------
CZ0612 | 6
```
(1 row, 2 columns)

#### **5. Závěr**

V rámci tohoto projektu jsme se zaměřili spíše na tvorbu dotazů, než na validaci dat. Při tvorbě tematických vrstev jsme narazili na problémy s nekompletností dat. V různých částech republiky jsou data různě podrobná, místy zcela chybí. U spousty vrstev chybí názvy. U tematické vrstvy "lezení" se nám podařily názvy dohledat pomocí grafického znázornění a internetu. Jedna stěna, která se nachází v Brně, nebyla nalezena, z toho důvodu byla ponechána hodnota NULL. Dále se podařilo doplnit názvy 2 parků. Ale z časových důvodů ostatní tematické vrstvy doplněny nebyly.

Výsledkem naší práce je 6 tematických vrstev (tabulek), které se nachází ve schématu d11, a soubor dotazů nad těmito tabulkami, při kterých jsme využili své znalosti z již absolvovaného předmětu Databázové systémy.

## **Reference**

- 
- 
- [3] stránky českého horolezeckého svazu<br>[4] stránky projektu (předmětu)
- 
- 

[1] stránky OSM na wiki <http://cs.wikipedia.org/wiki/Openstreetmap><br>
[2] stránky OSM – vrstvy http://wiki.openstreetmap.org/wiki/Cz:Map [2] stránky OSM – vrstvy [http://wiki.openstreetmap.org/wiki/Cz:Map\\_Features](http://wiki.openstreetmap.org/wiki/Cz:Map_Features) [3] stránky českého horolezeckého svazu http://skaly.horosvaz.cz/ stránky projektu (předmětu)<br> <http://geo.fsv.cvut.cz/gwiki/153UZPD><br>
http://geo.fsv.cvut.cz [5] stránky oboru [http://geo.fsv.cvut.cz](http://geo.fsv.cvut.cz/)